**государственное автономное профессиональное образовательное учреждение Чувашской Республики «Межрегиональный центр компетенций - Чебоксарский электромеханический колледж» Министерства образования и молодежной политики Чувашской Республики**

Методическая разработка

# **Практическое занятие по дисциплине «Программирование для автоматизированного оборудования» на тему «Обработка детали на токарном станке с ПУ»**

Разработал преподаватель: Николаев Роман Владимирович

Чебоксары, 2016 г.

Аннотация: в ходе практического занятия применяются информационнокоммуникационные технологии, элементы групповой и здоровьесберегающих технологий, а также технологий проблемного и опережающего обучения; с элементами чемпионата WorldSkills.

# **Содержание**

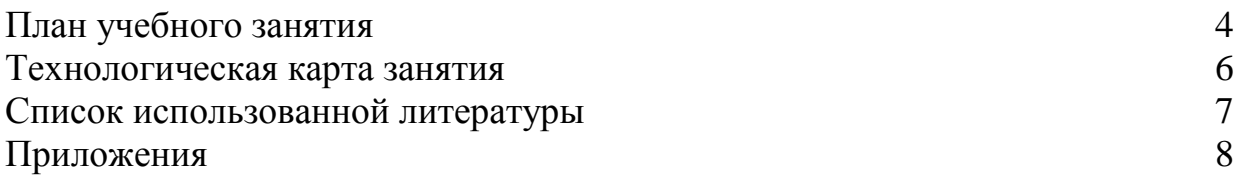

# **План учебного занятия**

**Тема:** «Обработка детали на токарном станке с ПУ»

**Тип занятия:** практическое занятие

# **Цели занятия:**

### *Образовательная*

-Формирование и закрепление теоретических знаний по подготовке управляющих программ на станках с ПУ токарной группы фирмы HAAS, посредством обучающей программы «Keller»

-Формирование умений и навыков применять полученные теоретические знания для обработки деталей на станках с ПУ.

- овладение техникой программирования со стойки ЧПУ HAAS.

- формирование профессиональной компетенции ПК 3.1. Участвовать в реализации технологического процесса по изготовлению деталей (подбор режущего и измерительного инструмента для токарной обработки на станке с ПУ)

- формирование общей компетенции ОК 2. Организовывать собственную деятельность, выбирать типовые методы и способы выполнения профессиональных задач, оценивать их эффективность и качество (организация собственной деятельности, выбор типовых методов и способов выполнения профессиональной задачи)

- формирование общей компетенции ОК 9. Ориентироваться в условиях частой смены технологий в профессиональной деятельности (знания в области высокотехнологичной обработке металлов)

# *Развивающая*

развитие конструктивного мышления, умения анализировать и систематизировать информацию

- формирование общей компетенции ОК 1. Понимать сущность и социальную значимость своей будущей профессии, проявлять к ней устойчивый интерес (знания о специальности, трудовых обязанностях, объектах труда)

# *Воспитательная*

*-* развитие трудолюбия, аккуратности

- формирование общей компетенции ОК 6. Работать в коллективе и команде, эффективно общаться с коллегами, руководством, потребителями

# **Задачи:**

- повторить циклы обработки детали на токарном станке с ПУ;

- ознакомить с принципом привязки режущих инструментов на станке с ПУ;

научить практическим способам работы на станке с ПУ;

- сформировать познавательный интерес к учебной дисциплине;

- воспитать культуру мышления и речи;

- развить способность студентов к сотрудничеству, общению, работе в коллективе.

#### **Основные учебные элементы для усвоения:**

- 1) Базовые G и M коды для программирования станков HAAS 1 уровень усвоения;
- 2) Постоянные циклы токарной обработки 2 уровень усвоения;
- 3) Обработка детали на станке с ПУ HAAS с элементами чемпионата WorldSkills – 3 уровень усвоения

**Планируемый результат:** научиться производить обработку детали на станке с ПУ, с элементами чемпионата WorldSkills.

#### **Организационная деятельность на занятии**: индивидуальная

**Методы обучения:** информационно-развивающий с элементами создания проблемных ситуаций, метод опережающего обучения, групповой метод, практикоориентированные технологии.

**Методы контроля:** фронтальный опрос, индивидуальные задания по обработке детали на станке с ПУ HAAS с элементами чемпионата WorldSkills

**Средства обучения**: видеопроектор, персональный компьютер, обучающая программа «Keller», мультимедиафайлы, стойки ЧПУ HAAS, токарный станок с ПУ HAAS ST-20.

**Межпредметные связи**: техническая механика, инженерная графика, технологическое оборудование, информационные технологии, программирование для автоматизированного оборудования.

**Внутрипредметные связи:** G M коды, постоянные циклы обработки, привязка детали, привязка инструмента, управление станком со стойки с ПУ.

# **Технологическая карта занятия**

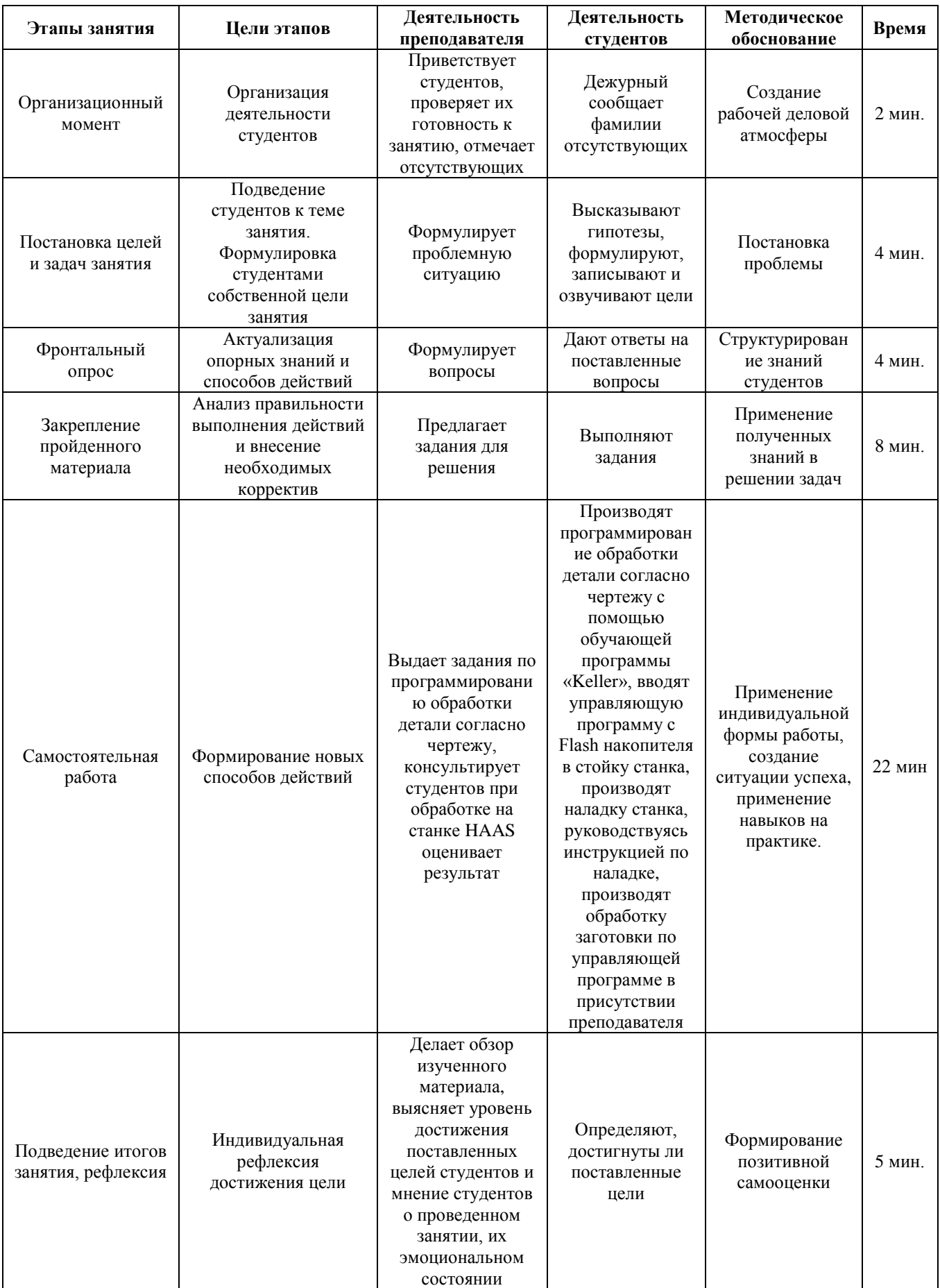

#### **Список использованной литературы**

- 1. Серебреницкий, П. П. Программирование автоматизированного оборудования: в 2 ч. : учебник для вузов / П. П. Серебреницкий, А. Г. Схиртладзе. - М.: Дрофа; Ч. 1. - 2013. - 571 с. - (Высшее образование)
- 2. Серебреницкий, П. П. Программирование автоматизированного оборудования: в 2 ч. : учебник для вузов / П. П. Серебреницкий, А. Г. Схиртладзе. - М.: Дрофа; Ч. 2. - 2013. - 302 с. - (Высшее образование)
- 3. Ловыгин А.А. Современный станок с ЧПУ и CAD/CAM система: учеб. пособие/А.А. Ловыгин, А.В. Васильев, С.Ю. Кривцов. – М.: Эльф ИПР; – 2012. – 286 с.. - (Высшее образование)

# **Приложение 1**

Тесты для актуализация опорных знаний

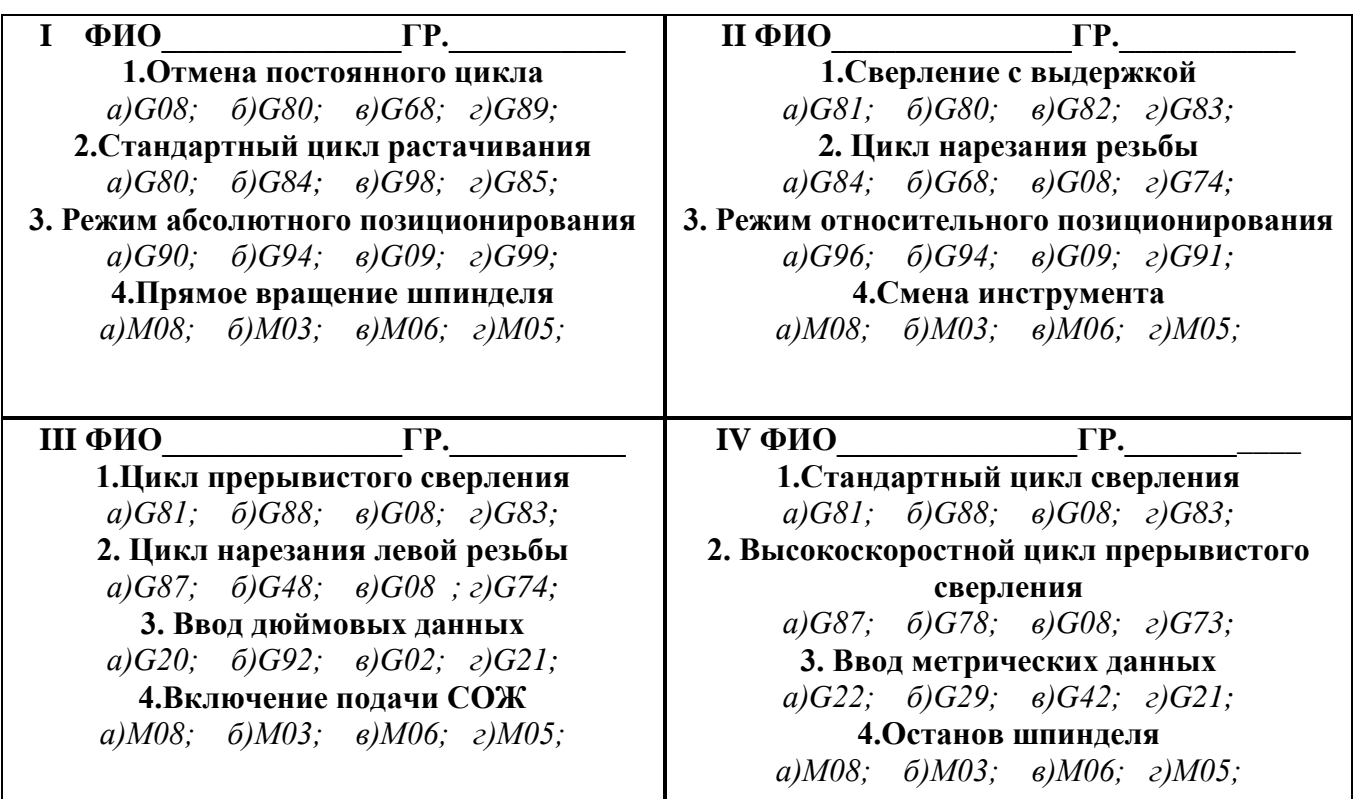

Ключ к тестам

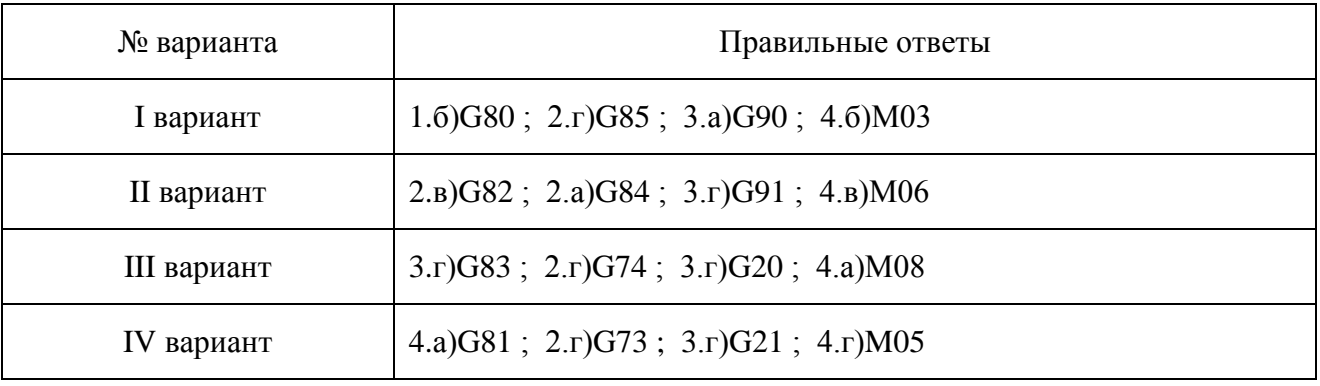

# **Приложение 2** Чертеж детали

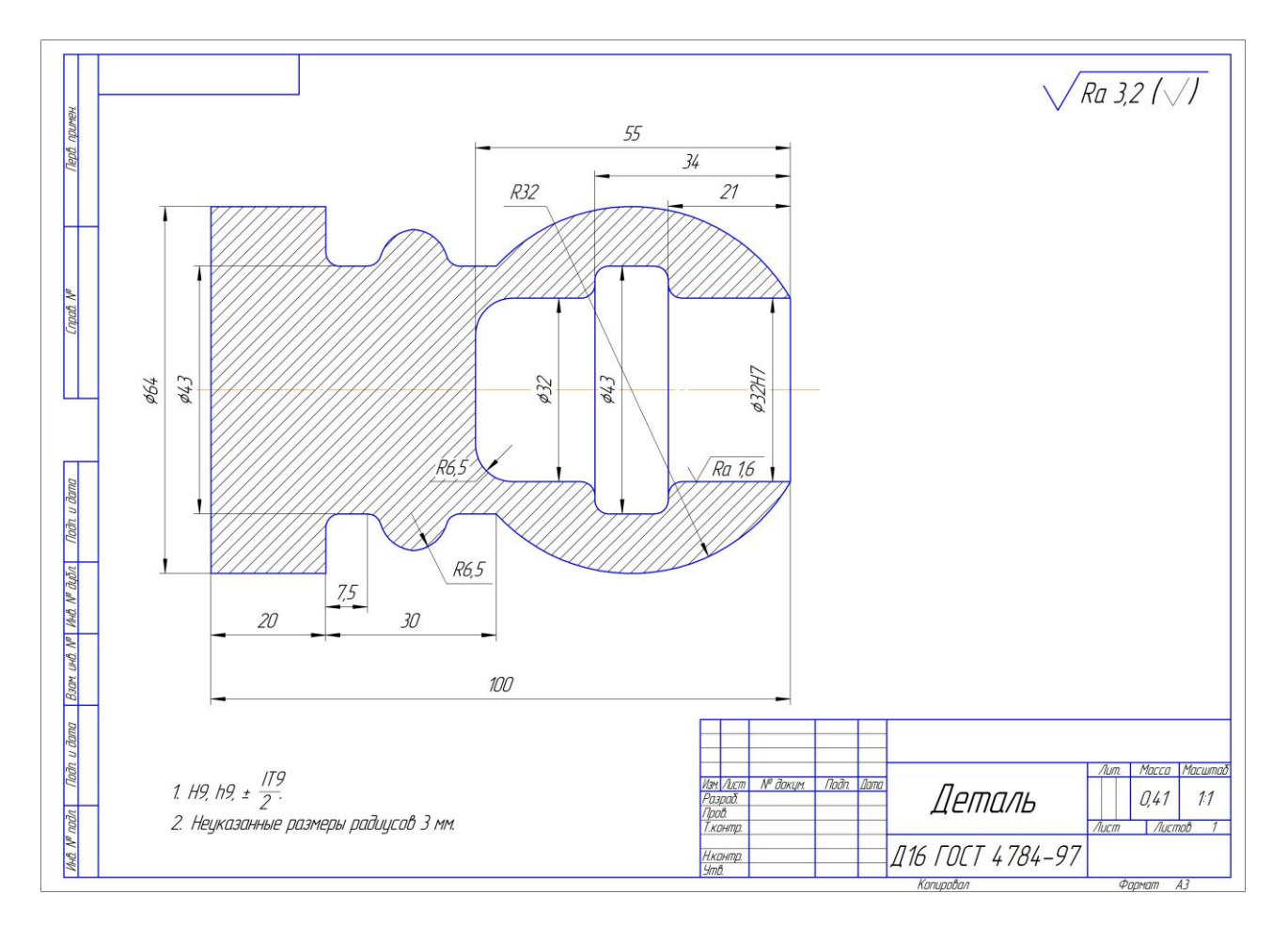

### **Приложение 3** Скриншоты обучающей программы «Keller»

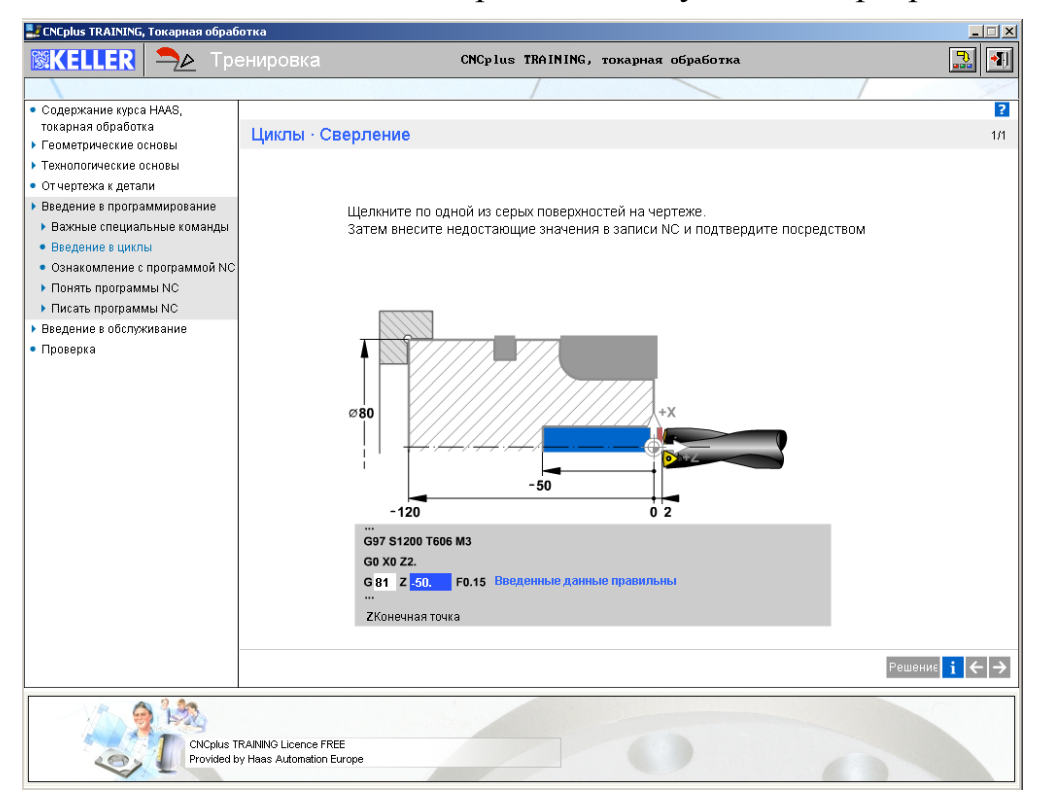

# Программирование цикла сверления G81

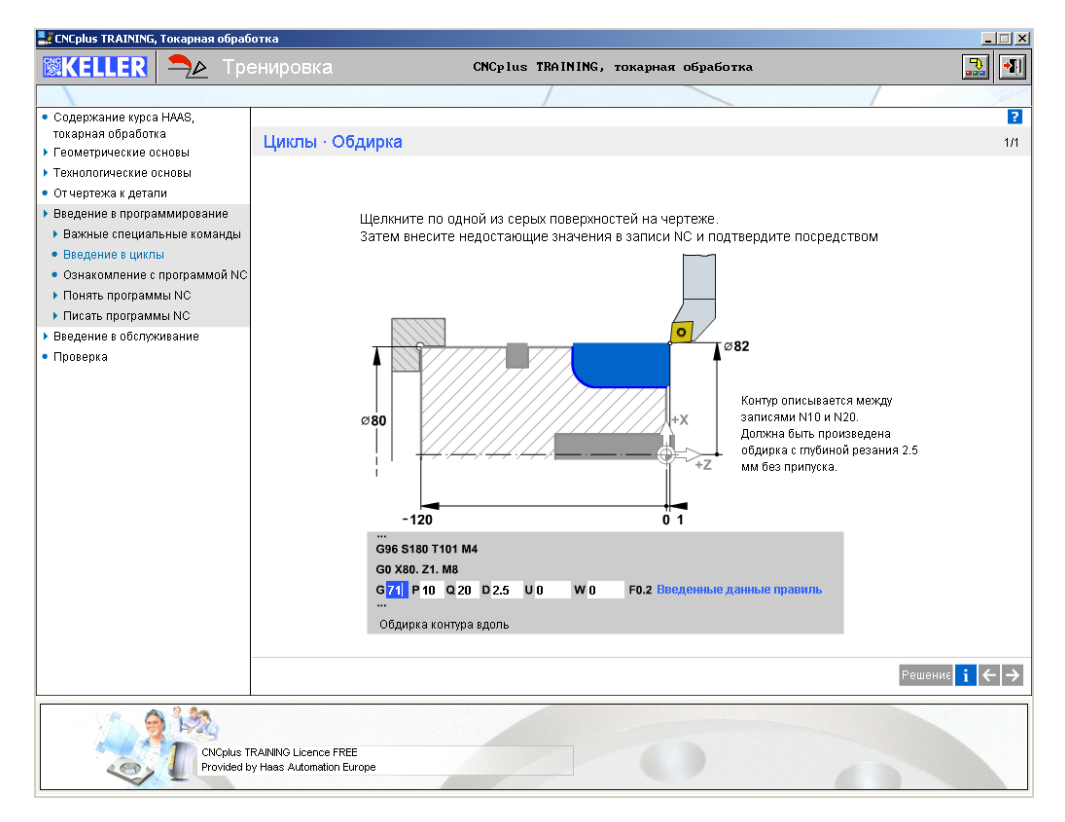

Программирование цикла чернового точения G71

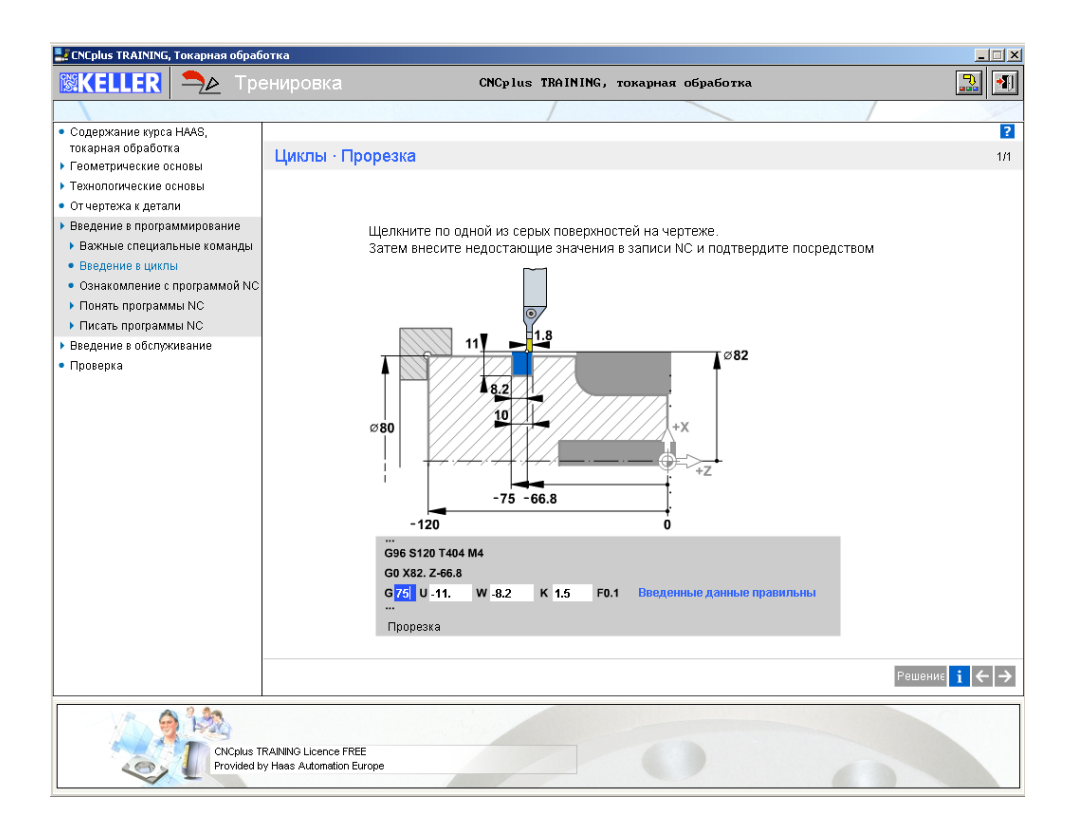

#### Программирование цикла точения канавки G75

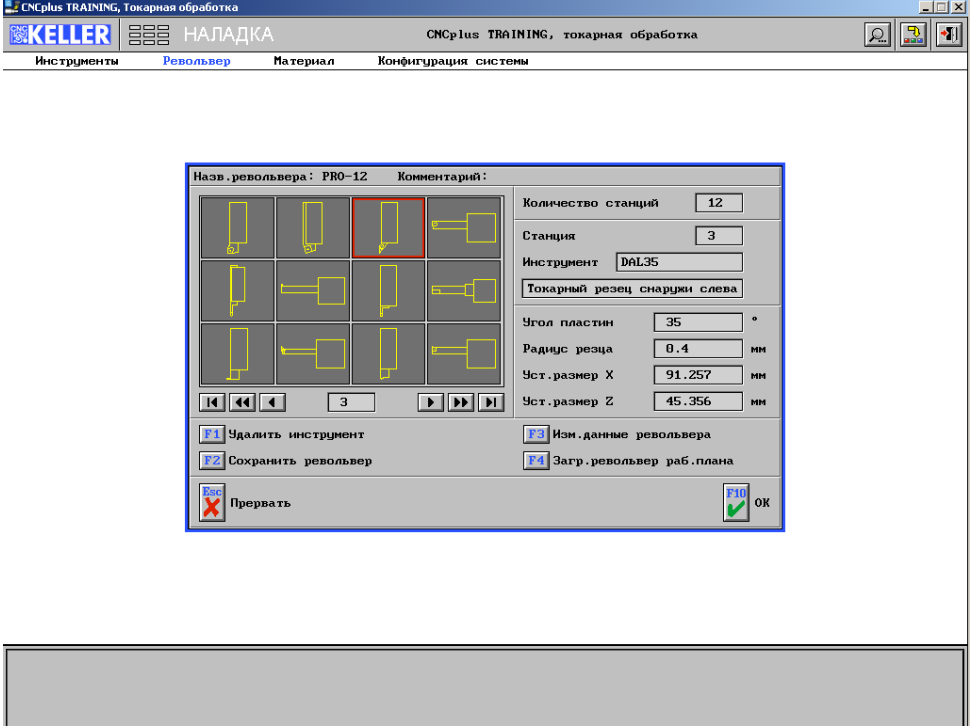

# Наладка револьверной инструментальной головки

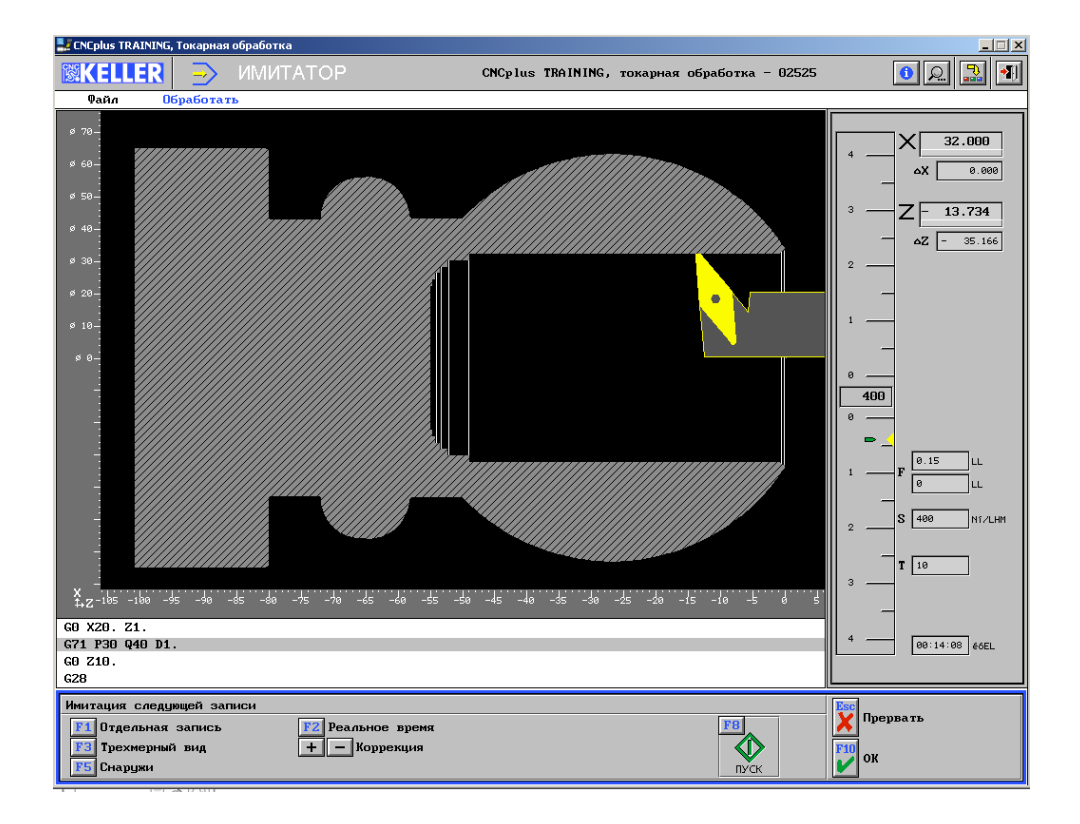

# Верификация обработки детали

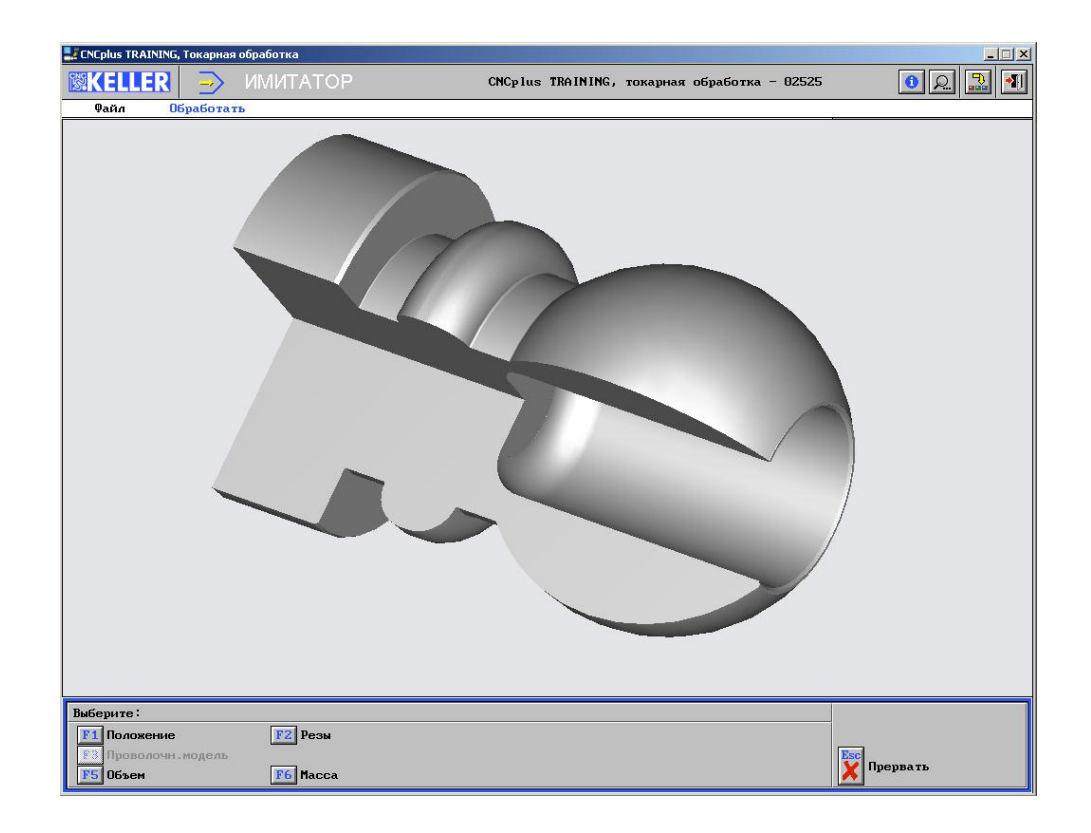

3D модель готовой детали с разрезом

# **Приложение 4 Оценочные критерии при выполнении самостоятельной работы**

Выполнение размеров.

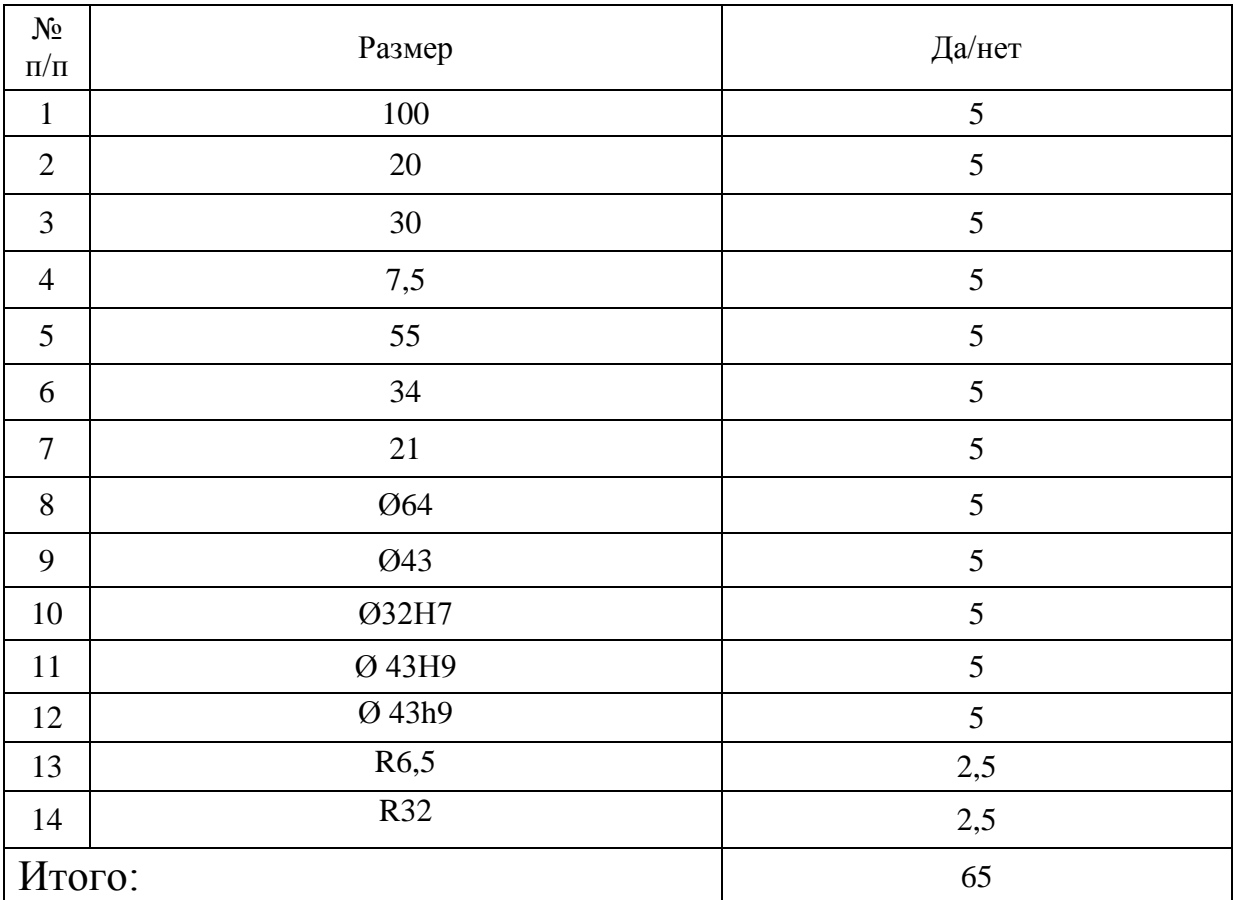

# Шероховатость поверхностей.

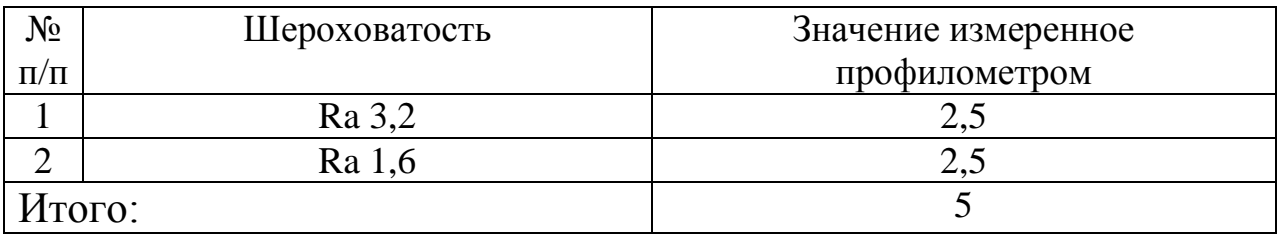

# Выполнение элементов.

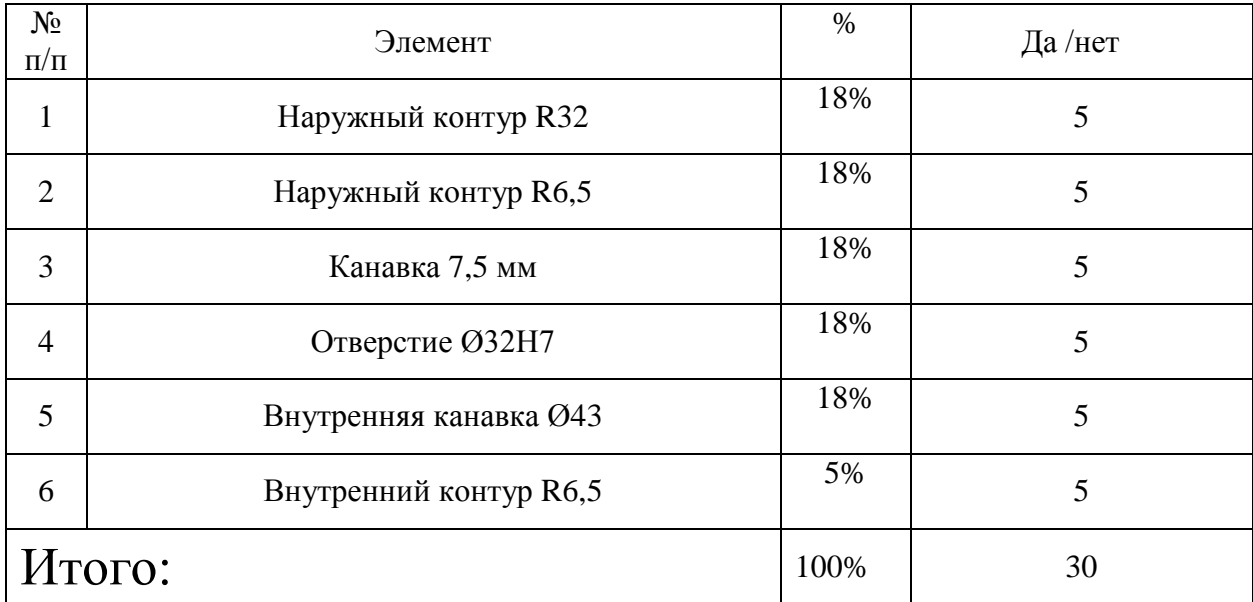

# Штрафы.

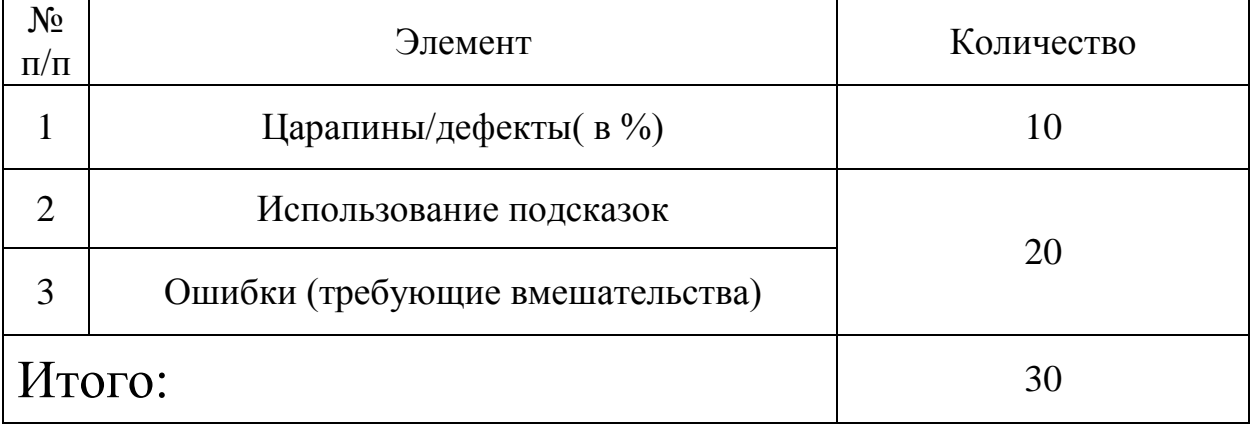

Общая оценка за выполнение самостоятельной работы определяется путем суммирования баллов, набранных по всем критериям и показателям.

# **Критерии оценки**

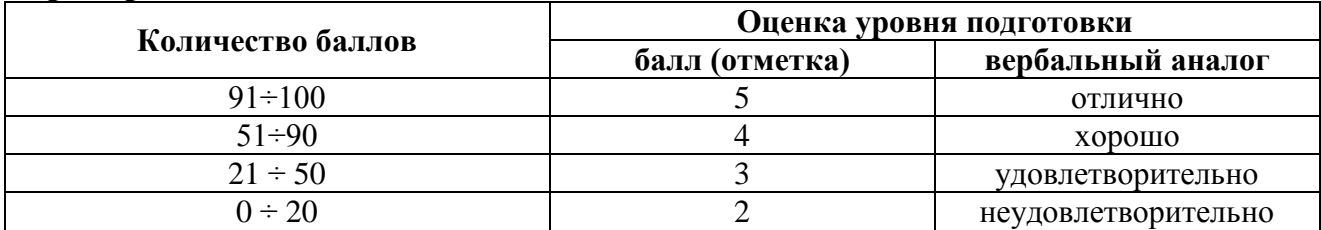